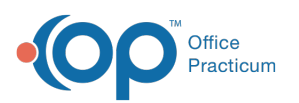

# SQL: Contacts and Contact Information of Active **Patients**

Last Modified on 10/09/2023 4:11 pm EDT

 There are **two versions** of this SQL: Firebird and MySQL.**The MySQL version only applies to clients who areBETA testing MySQL**. All other Practices should continue to use the Firebird version of this code. Click to expand and copy the code you need. If you are unsure which code to use, please check with your Practice Administrator.

## About

Shows all active patients plus the name of their contacts #1 and #2 (if they have them), along with the preferred method of contact for each of those contacts for reminder, recall, medical, and billing.

A sample image of this SQL report run in the Database Viewer is shown below:

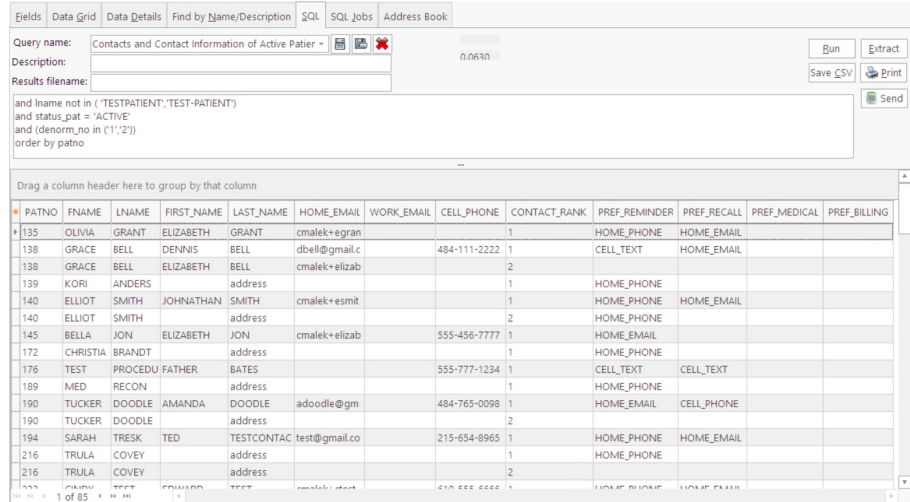

## **Caveats**

Contacts who are enumerated as #1 and #2 will be listed irrespective of their relationship to the patient. These may or may not be suitable to contact for your purposes! For example, a patient who is over 18 may have an emergency contact but it would not be appropriate to send information to the emergency contact. A child might have contact #1 = mother and contact #2 = grandfather for emergency purposes but only mother should be contacted about this particular child's medical issues.

#### SQL Code: Firebird

#### SQL Code: MySQL

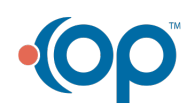